# **RestoreLast CLI Commands**

SQL Safe provides you with CLI commands to help you manually restore the most recent full backup of a database from the specified directory.

To perform RestoreLast operations use the following command:

• SQLsafeCmd RestoreLast [options]

Where the required [options] are:

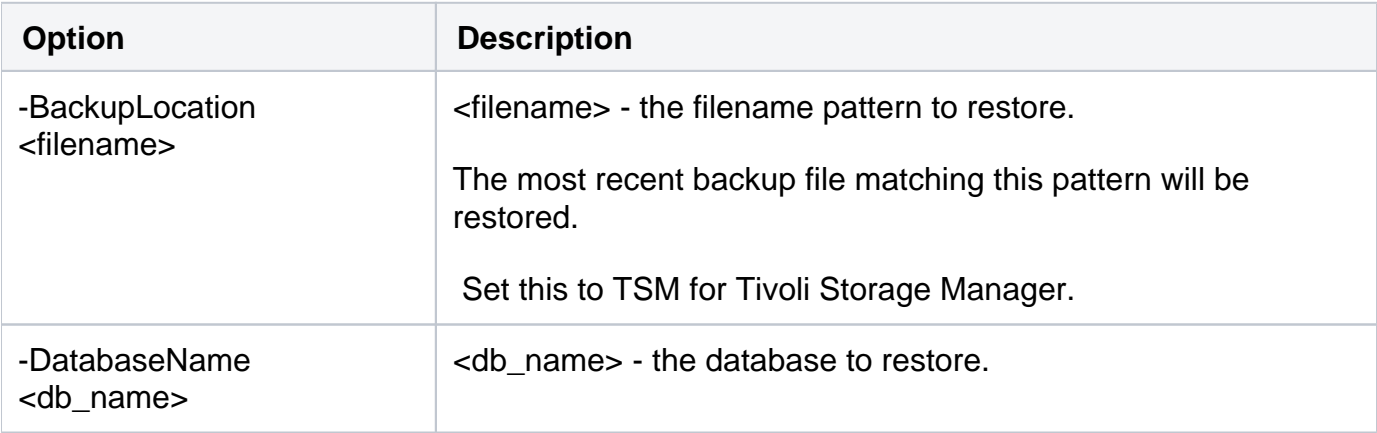

#### Common Options

The following options help you perform RestoreLast operations:

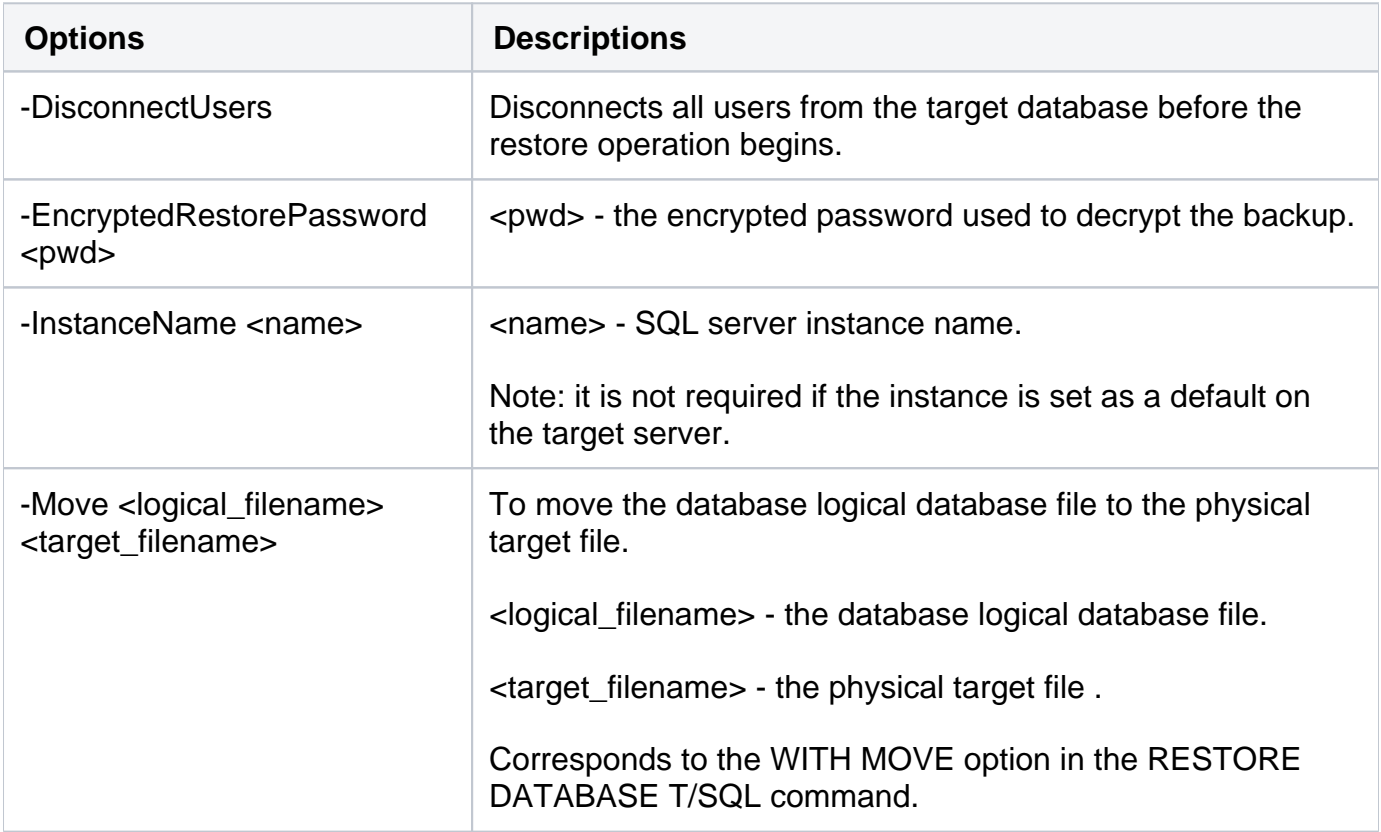

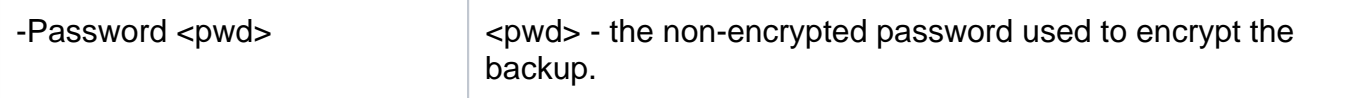

### Security Options

Secure your RestoreLast operations with the following options:

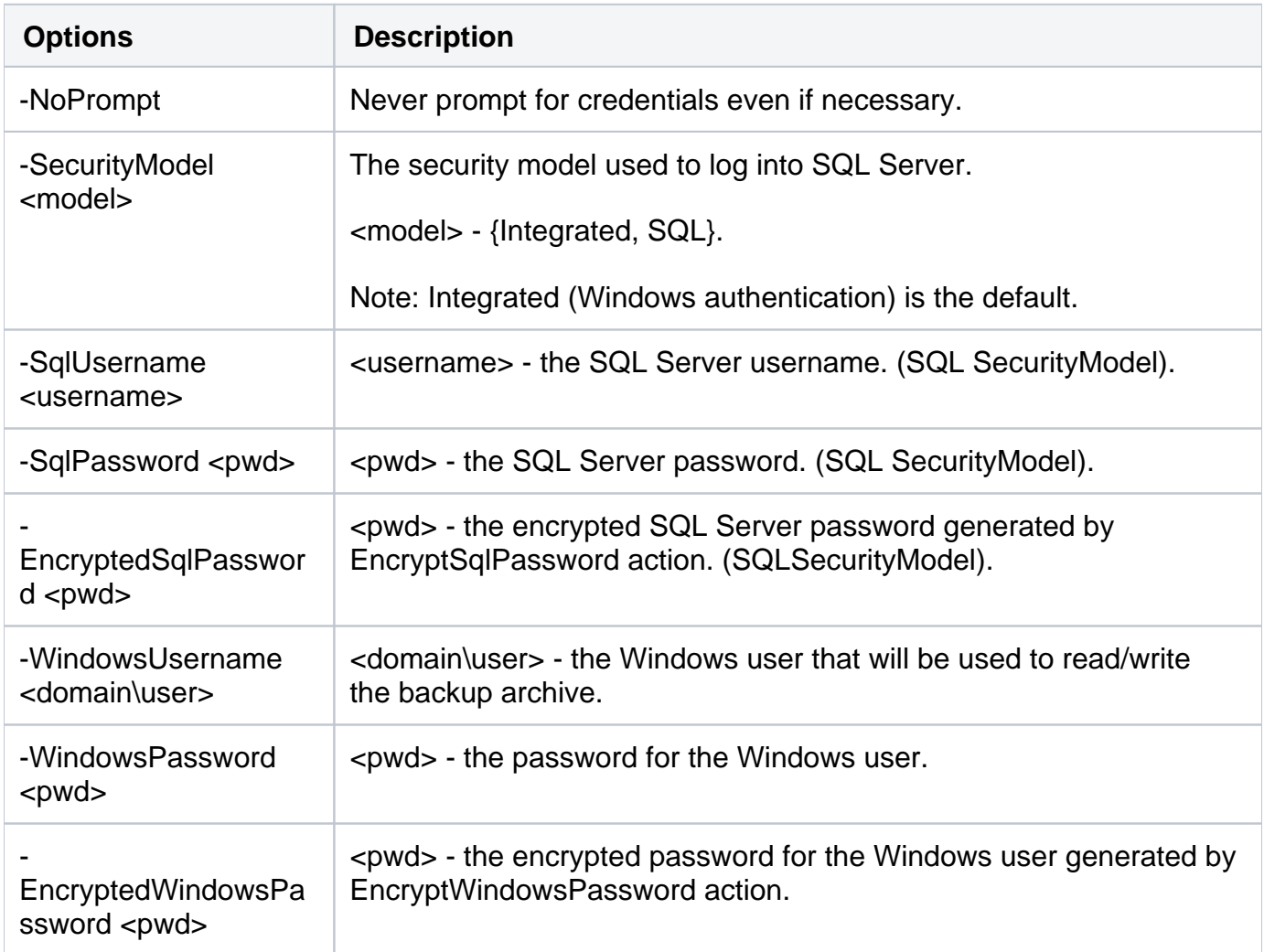

## Advanced Options

The following advanced options help you perform RestoreLast operations:

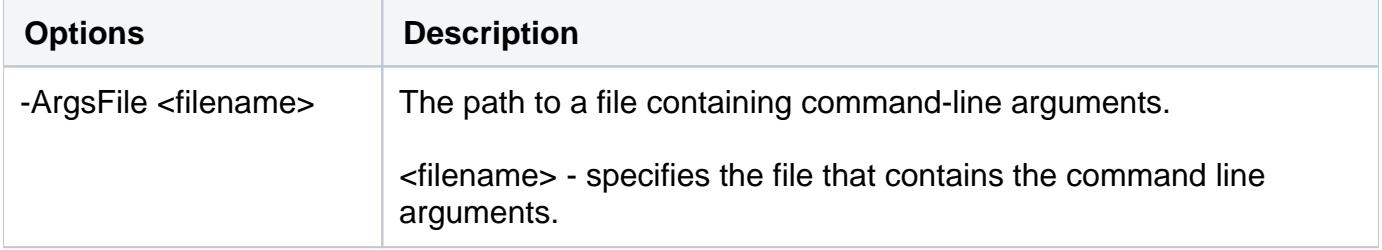

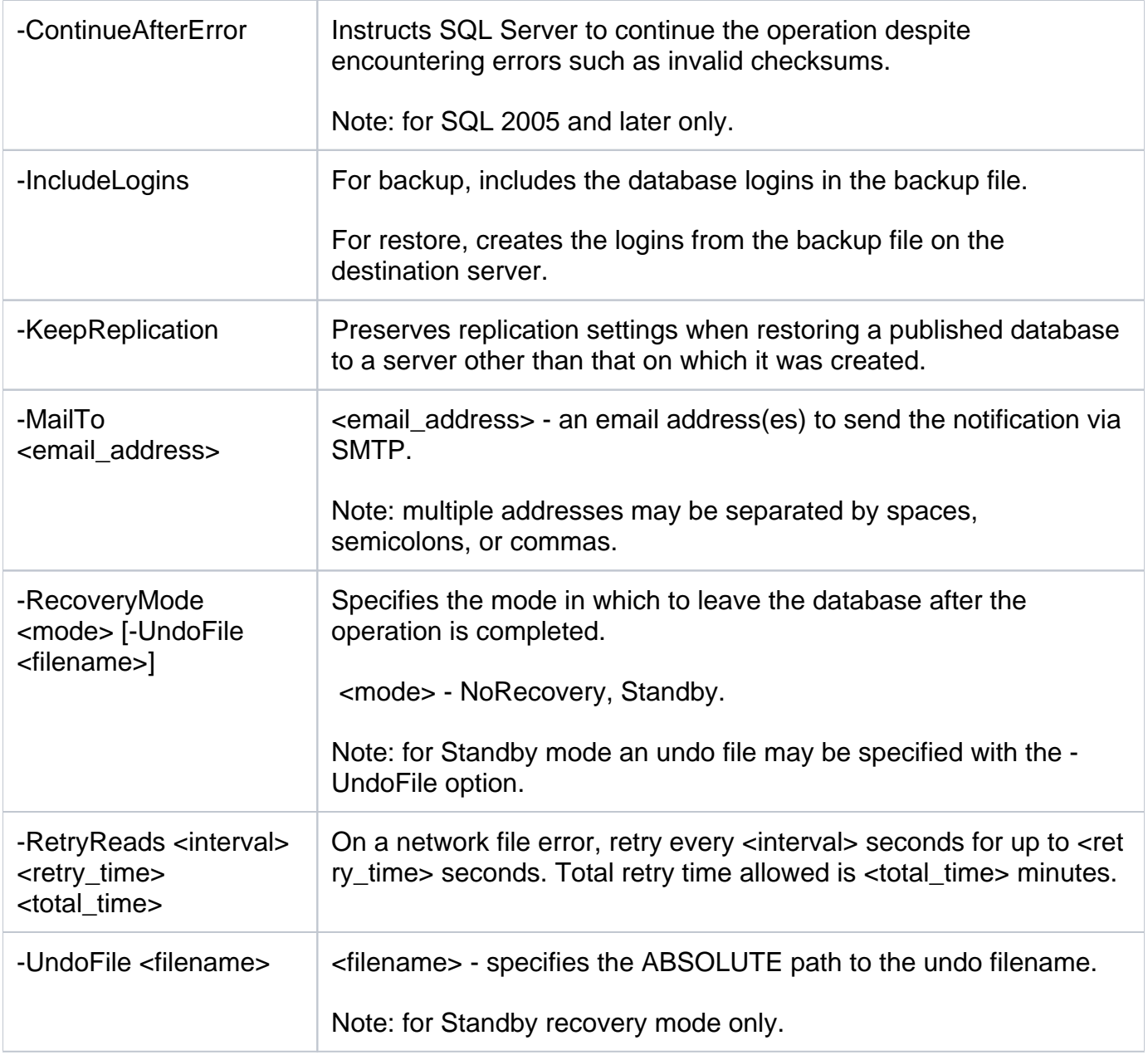

#### Tivoli Storage Manager Options

There are TSM options for your RestoreLast operations:

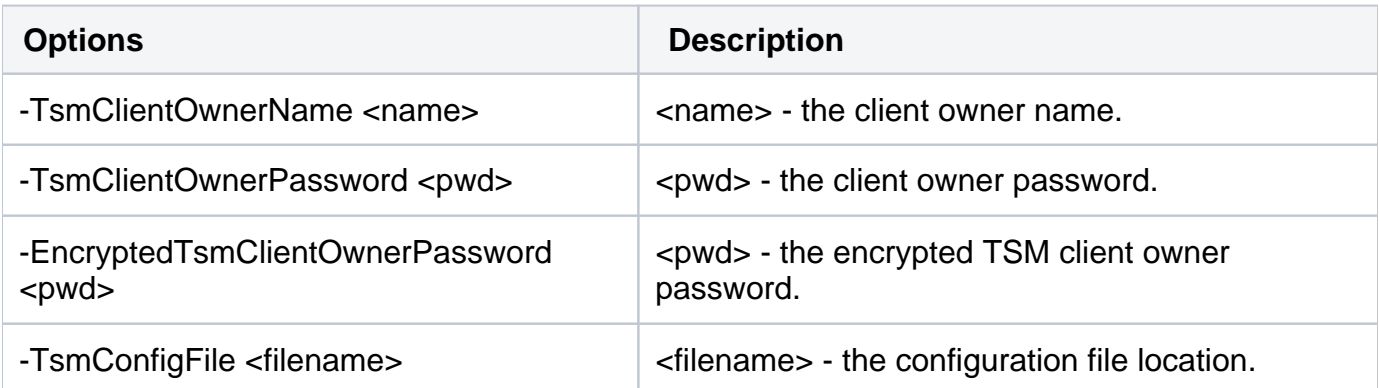

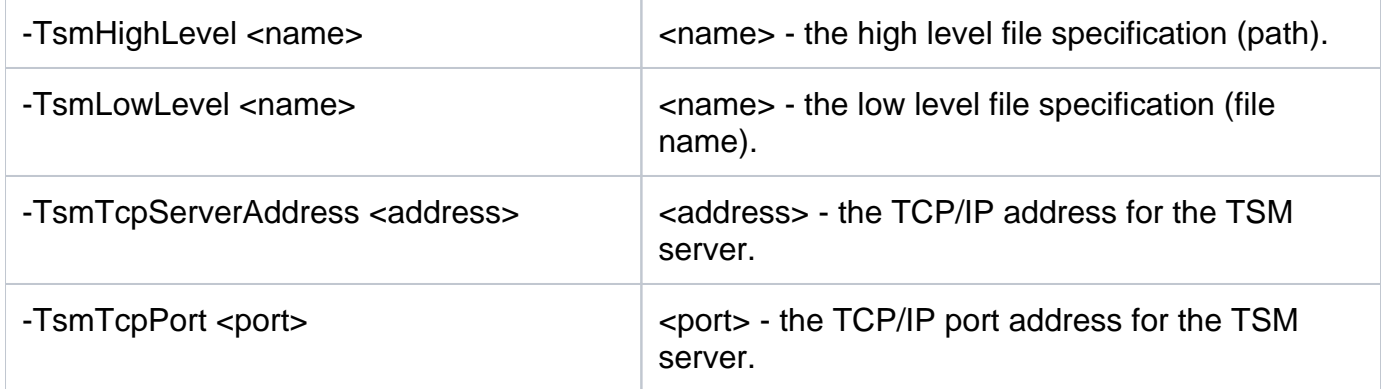

For detailed descriptions and available options, see the CLI Help (SQLsafeCmd help RestoreLast).

**[IDERA](#) | [Products](#)| [Purchase](#) | [Support](#) | [Community](#)|[Resources](#) |[About Us](#)| [Legal](#)**